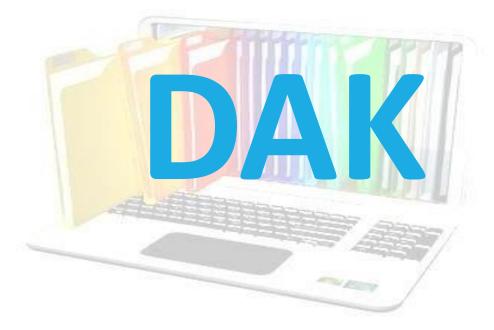

### **RAJKAJ**

## INTEGRATED RAJ E-OFFICE PROJECT

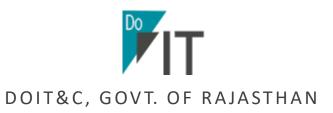

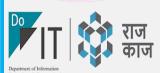

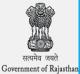

# राजकाज सॉफ्टवेयर

अनेक सुविधाओं का एकीकृत माध्यम

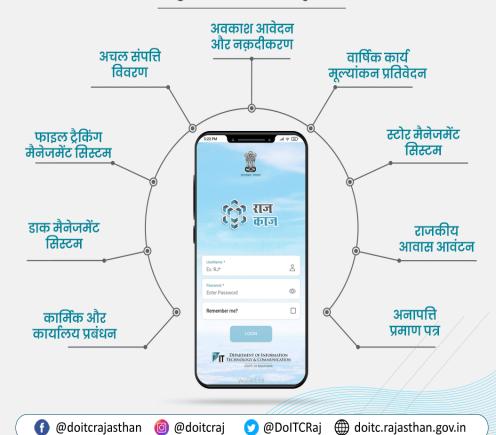

# कार्मिक और कायलिय प्रबंधन

राज्य सरकार के समस्त कार्यालयों एवं राजकार्मिकों के ऑनलाइन प्रबंधन की है सुविधा

# फाइल ट्रैकिंग मैनेजमेंट सिस्टम

राज्य के समस्त विभागों में 26 जनवरी, 2021 से पत्रावलियों के मूवमेंट की ट्रैकिंग हुई ऑनलाइन

# ई-फाइल

पत्रावली में कार्यालय टिप्पणी से लेकर अनुमोदन की प्रक्रिया हुई पेपरलेस

# डाक

डाक के इन्द्राज एवं मूवमेंट की ट्रैकिंग हुई ऑनलाइन

# राजकीय आवास आवंटन

राजकार्मिकों हेतु १ जुलाई, २०२१ से ऑनलाइन ही राजकीय आवास हेतु आवेदन की सुविधा

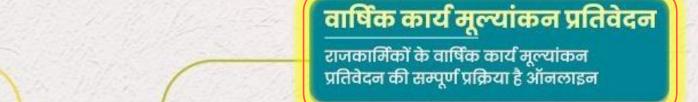

# अचल संपत्ति विवरण

राजपत्रित हेतु वर्ष २०१८ एवं अराजपत्रित हेतु वर्ष २०२१ से ऑनलाइन ही अचल संपत्ति विवरण भरने की सुविधा

# अवकाश प्रबंधन

राजकार्मिकों हेतु सभी प्रकार के अवकाश के ऑनलाइन आवेदन से अनुमोदन की सुविधा

# स्टोर मैनेजमेंट

स्टोर शाखा से सम्बंधित सम्पूर्ण प्रक्रिया है ऑनलाइन

# अनापत्ति प्रमाण पत्र

राजकार्मिकों हेतु सभी प्रकार के अनापत्ति प्रमाण पत्र के ऑनलाइन आवेदन से अनुमोदन की सुविधा

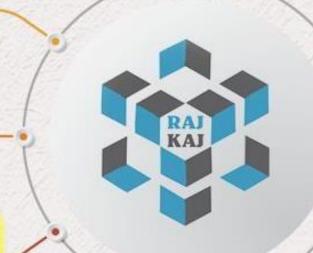

# \* RAJKAJ WEBSITE\*

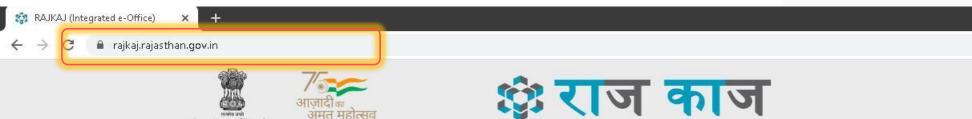

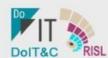

Home

Government of Rajasthan

Circulars

Knowledge Bank

Downloads

Reports

Nodal Officers

Contact Us About Us

Login to RajKaj >>

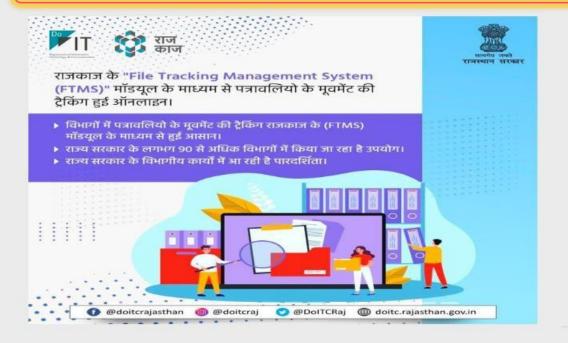

- 31.08.2022 Circular regarding extension, filling up PAR online on Raj-Kaj software for All State Government Officers/Employees
- 26.05.2022 ऑनलाईन कार्य मूल्यांकन प्रतिवेदन (APAR) भरने/पूर्ति करने में आ रही तकनीकी समस्याओं के निवारण के संबंध में दिशा-निर्देश
- 22.04.2022 Circular regarding directions to Auto Forwarding of APARs dated 22-04-2022
- 30.03.2022 Circular regarding filling up PAR online on Raj-Kaj software for All State Government Officers/Employees
- 18.02.2022 GAD Circular, Online process implementation for allotment of government accommodation.
- 07.01.2022 Office Order for implementation of NOC module of RajKaj for all DoIT&C employees.
- 05.01.2022 Letter regarding implementation of Leave Module of RaiKai in all district collectorate

IPR STATISTICS 2022 (Last Updated: 55 mins ago)

Gazzeted 102,337 Non Gazetted 544,115 Total 646,452 Total Employees 917,955 Employees Initiated 270,555

PAR STATISTICS 2022 (As on 07-Dec-2022 07:59AM)

PAR 314,596

73
ADMINISTRATIVE DEPARTMENTS

396 ORGANIZATIONS 44,900 OFFICES 117,526 GAZETTED EMPLOYEES 793,782 NON GAZETTED EMPLOYEES 929,492 LEAVE APPLICATION 761 CABINET AGENDA

TOUF

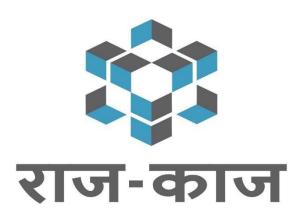

RAJKAJ- Integrated Raj e-Office Solution

# DAK/RECEIPT MANAGEMENT

# **DAK Inward Process (Manual)**

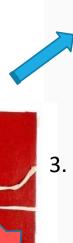

5. Handing Over the Letters to Concerned Officers for further action

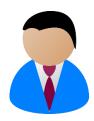

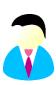

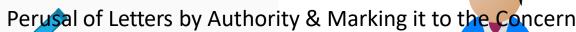

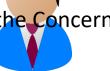

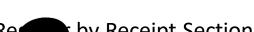

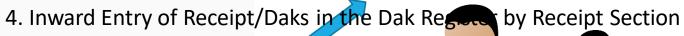

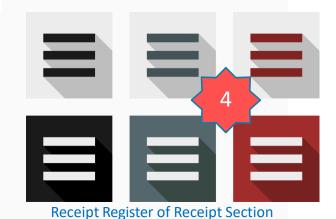

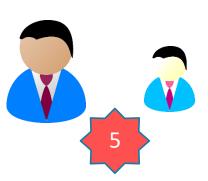

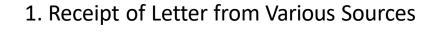

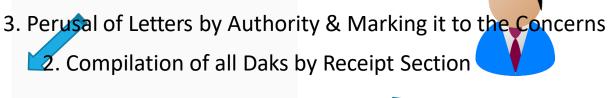

# \* Receipt/Dak Inward\*

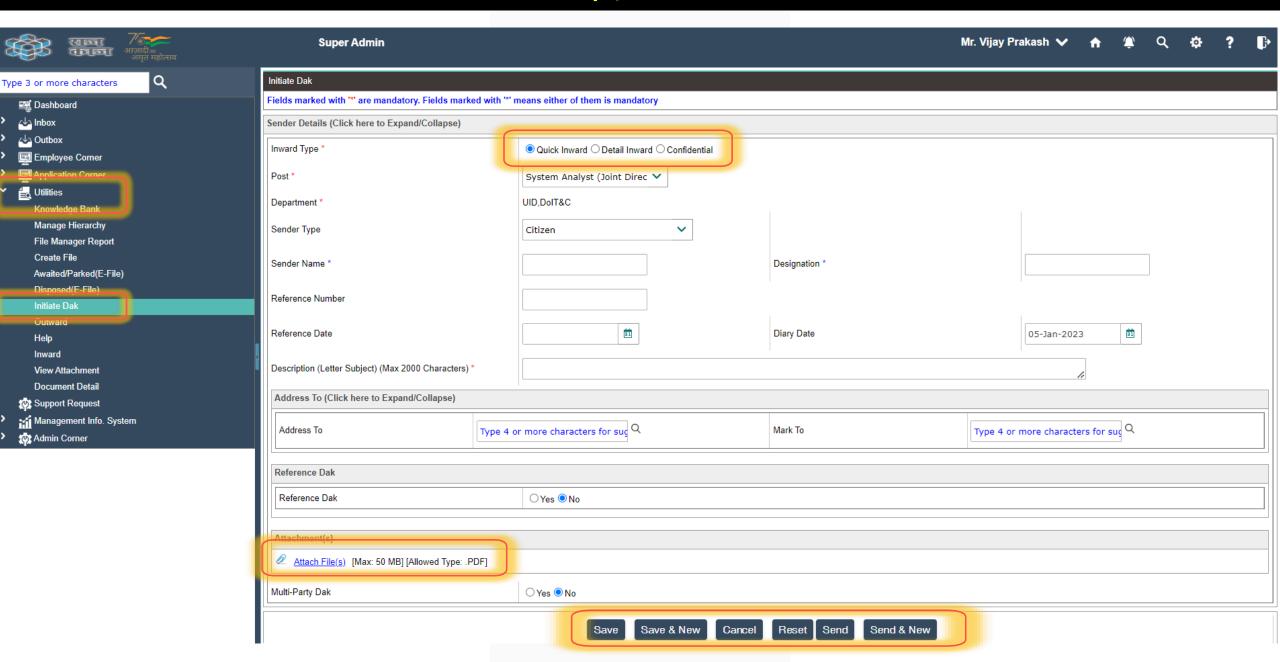

# \*DAK Access though Dashboard / Menu-Link \*

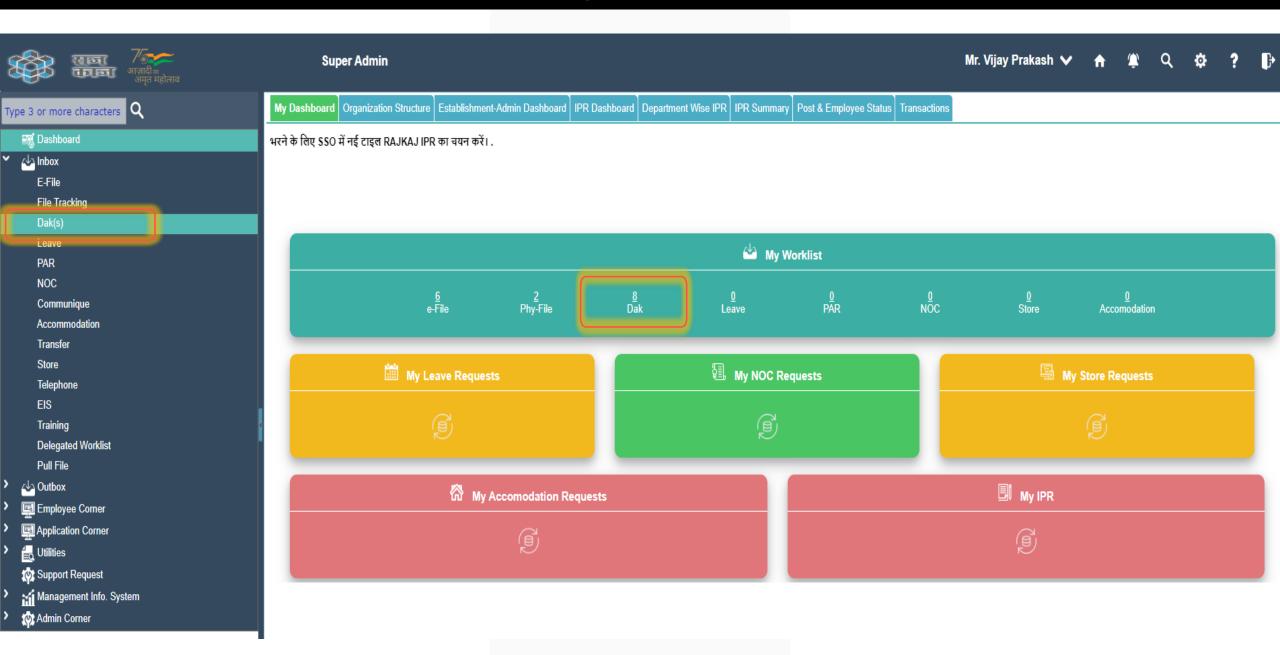

# \* Inbox View of DAK \*

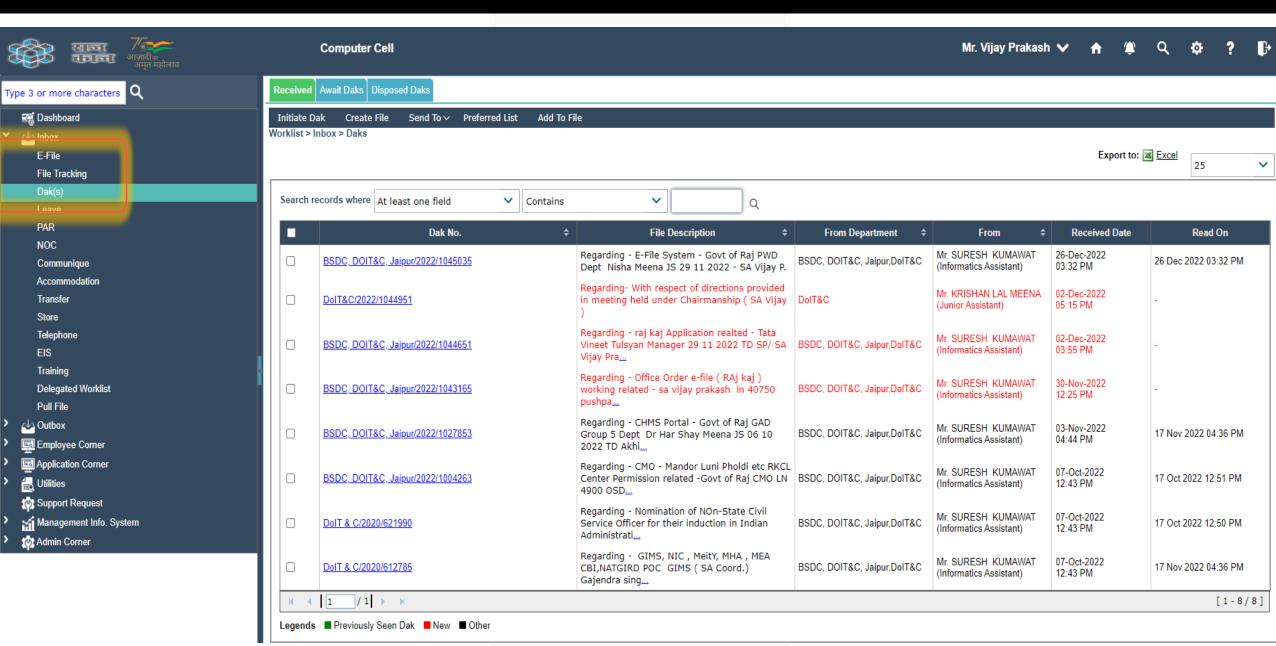

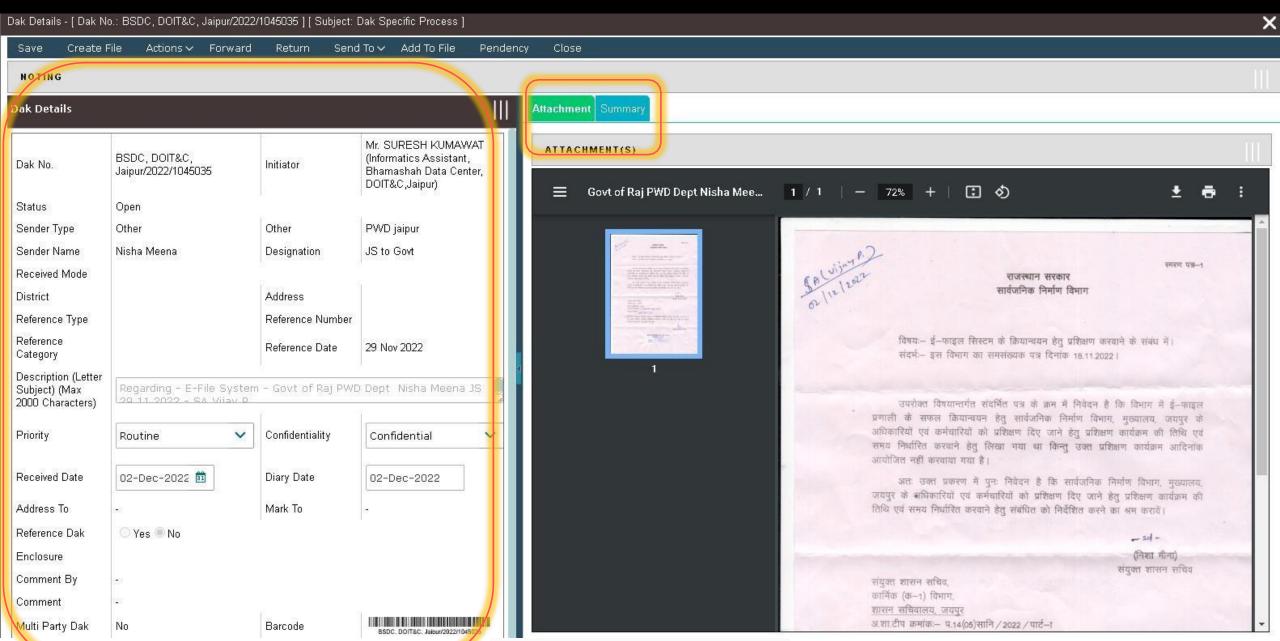

# \* Menu Items\*

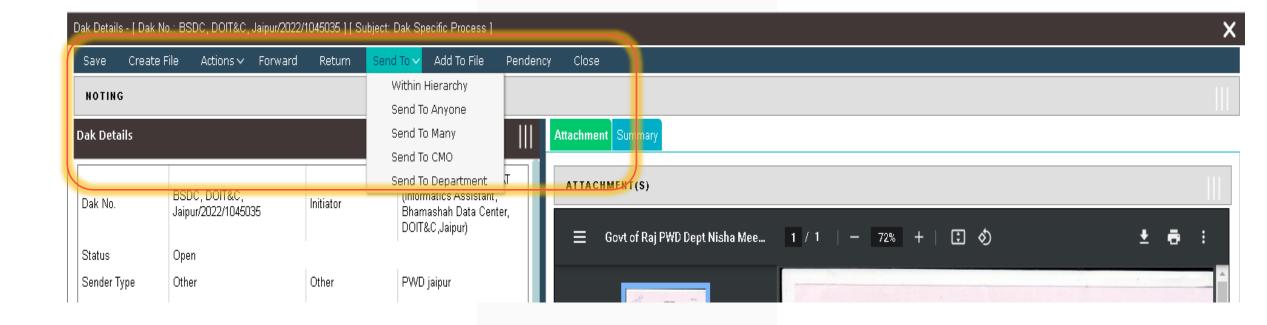

# \* Insertion of Noting \*

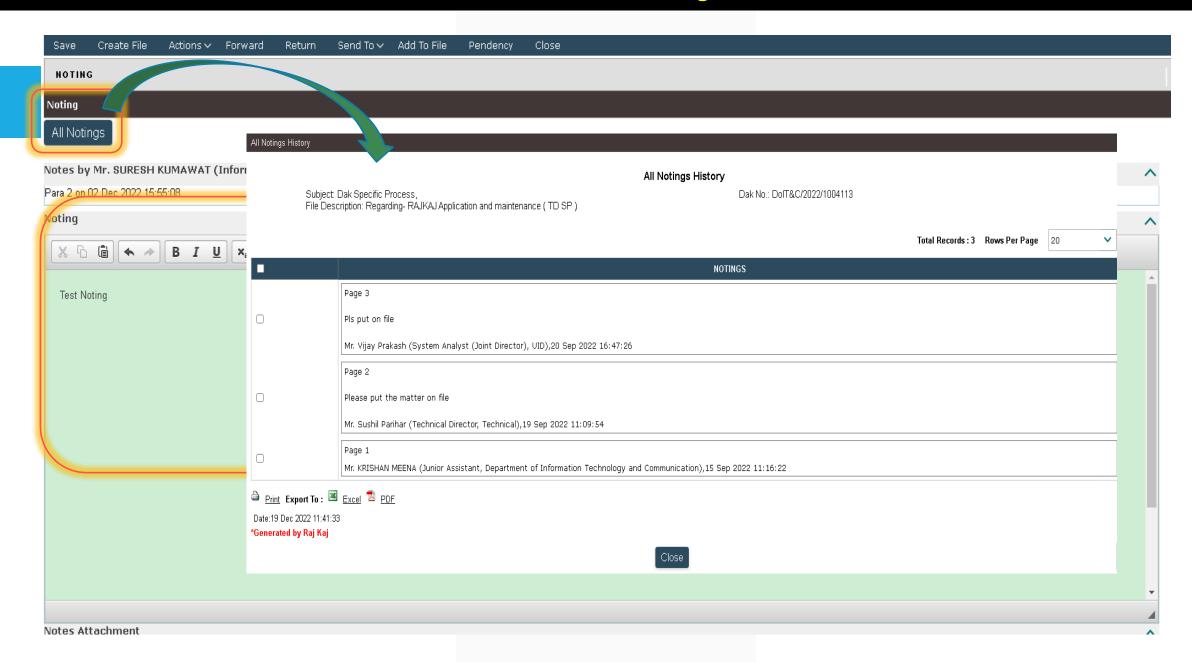

# \* DAK Details \*

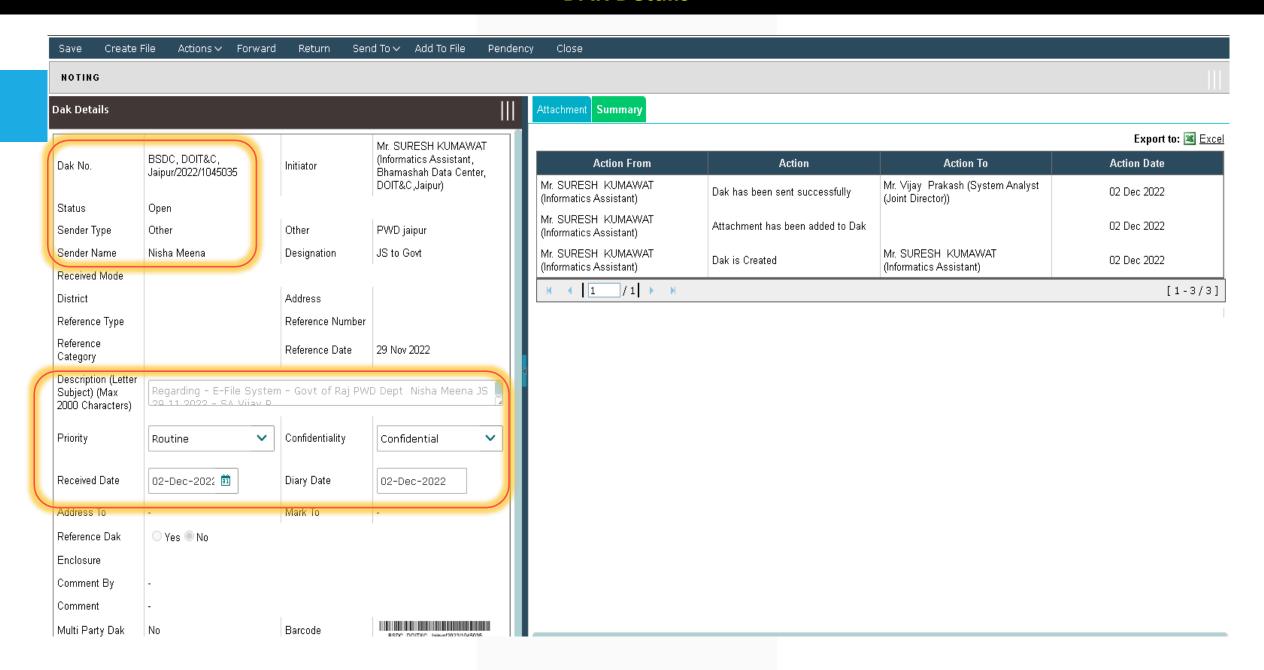

# \* Return and Send a DAK \*

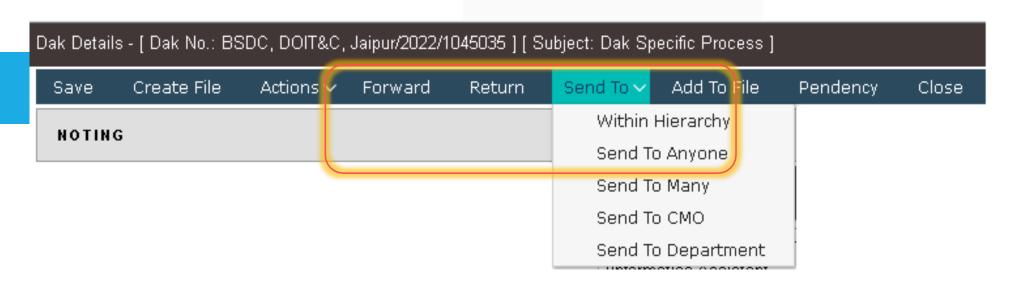

# \* DAK > Send TO > Send to Anyone\*

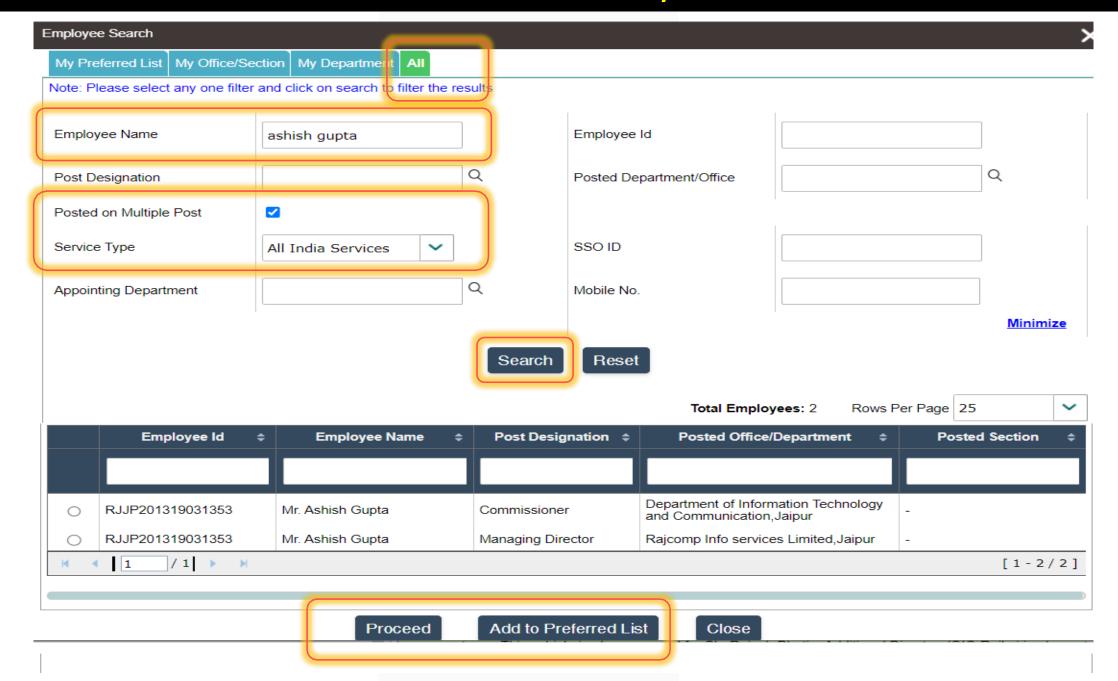

# \* Dak Inbox > Insertion of Dak as PUC in eFile after Dak Read\*

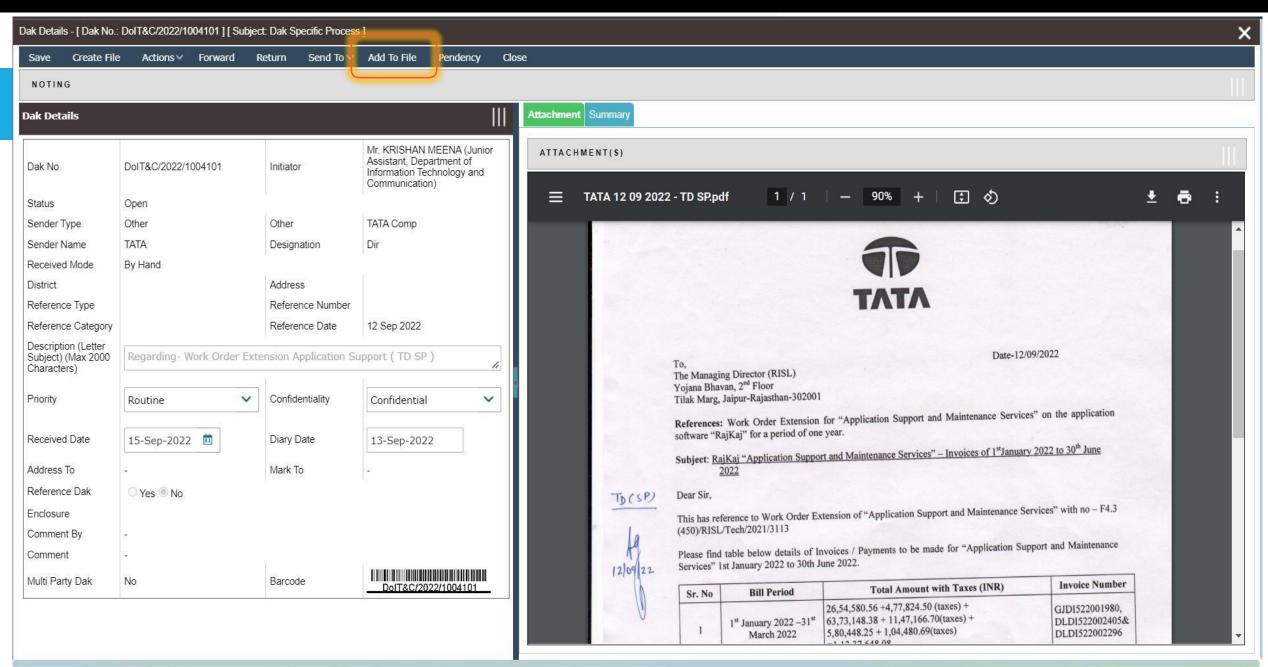

# \* DAK Movement \*

Attachment Summary

Export to: 🗷

| EVC01 |
|-------|
|-------|

| Action From                                            | Action                           | Action To                                              | Action Date |  |
|--------------------------------------------------------|----------------------------------|--------------------------------------------------------|-------------|--|
| Mr. Vijay Prakash (System Analyst<br>(Joint Director)) | Noting has been changed          |                                                        | 19 Dec 2022 |  |
| Mr. SURESH KUMAWAT (Informatics Assistant)             | Dak has been sent successfully   | Mr. Vijay Prakash (System Analyst<br>(Joint Director)) | 02 Dec 2022 |  |
| Mr. SURESH KUMAWAT (Informatics Assistant)             | Attachment has been added to Dak |                                                        | 02 Dec 2022 |  |
| Mr. SURESH KUMAWAT (Informatics Assistant)             | Dak is Created                   | Mr. SURESH KUMAWAT (Informatics Assistant)             | 02 Dec 2022 |  |
|                                                        |                                  |                                                        |             |  |

# \* Outbox of DAK \*

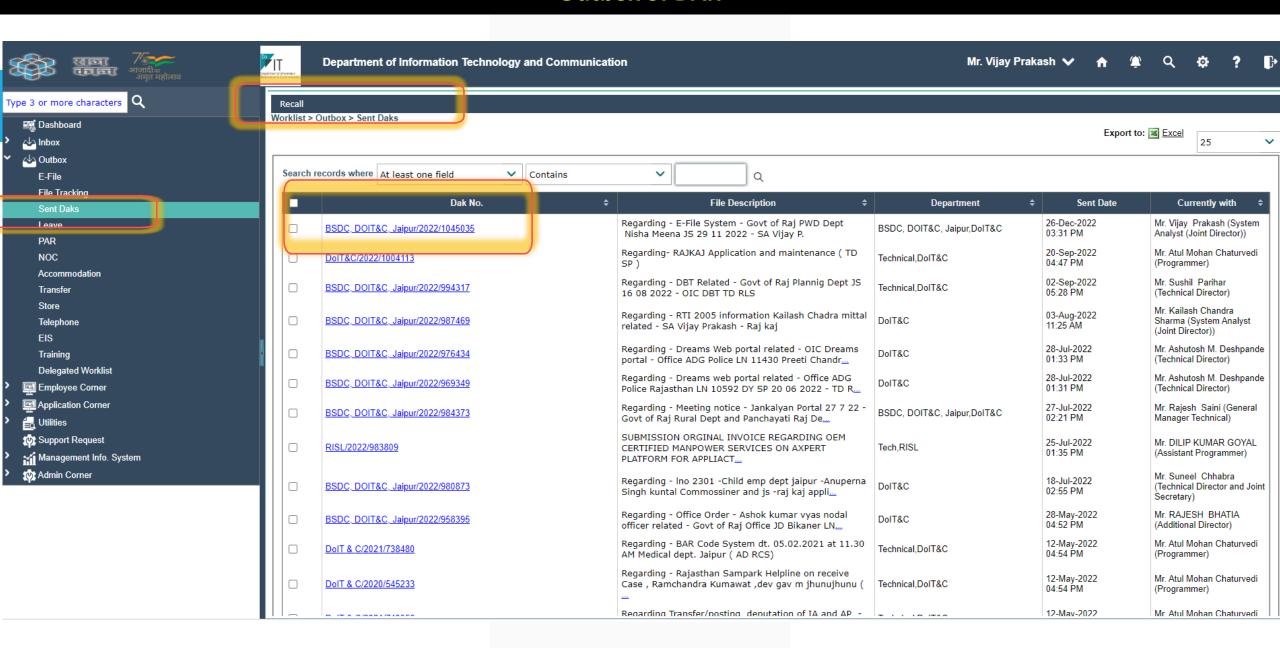

# RAJKAJ INTEGRATED RAJ E-OFFICE PROJECT

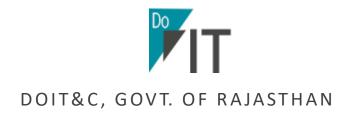

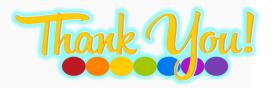